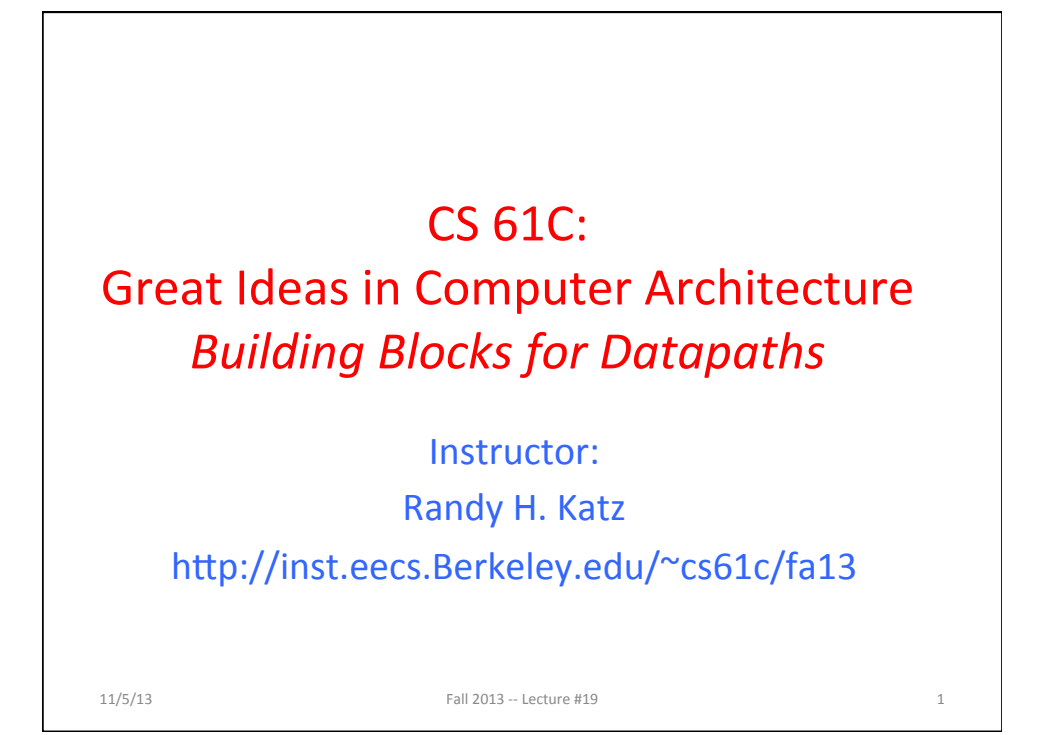

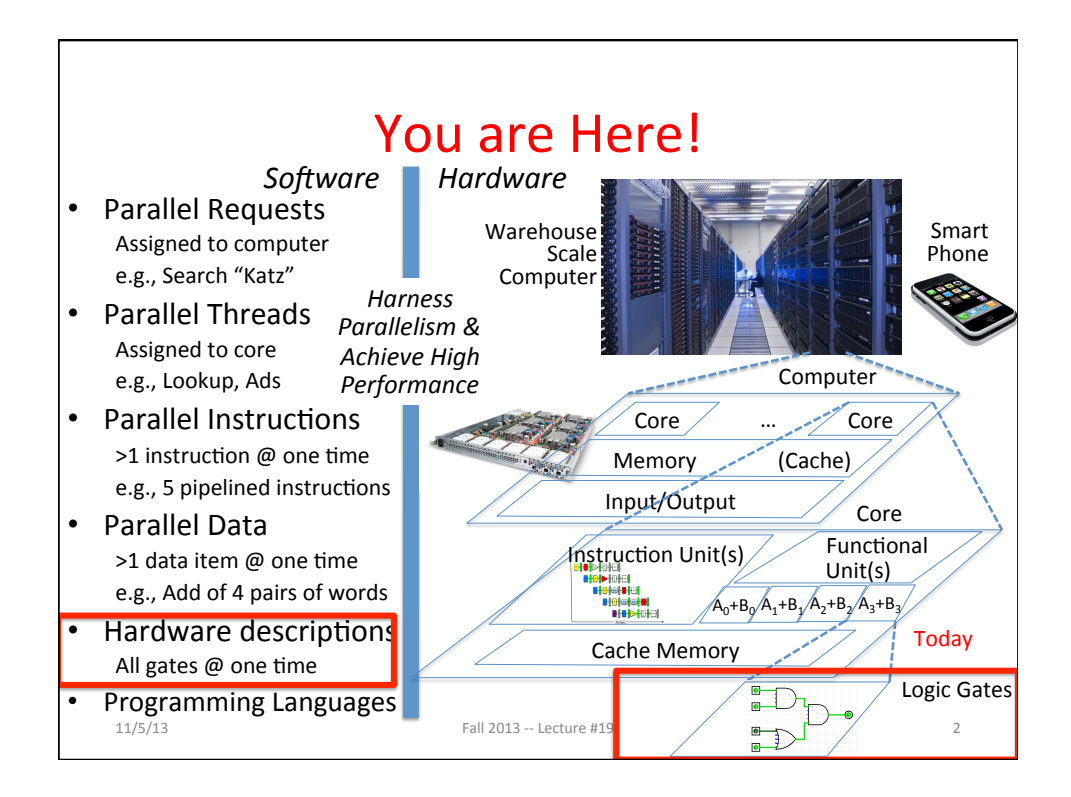

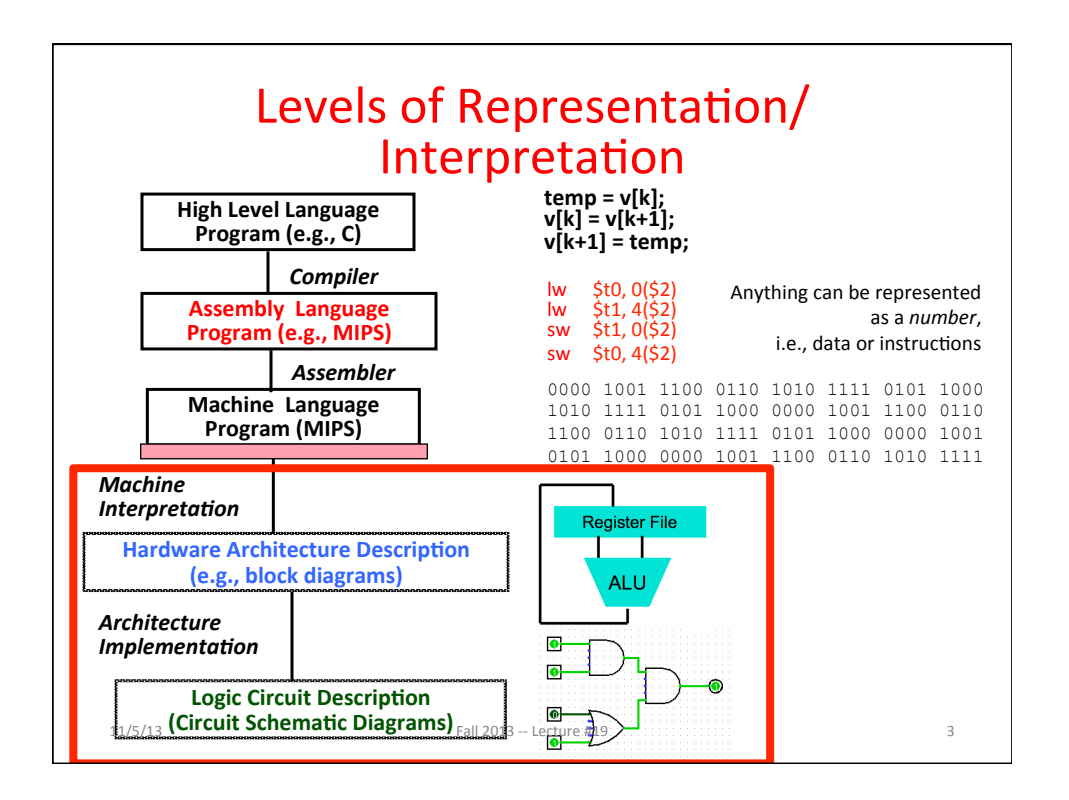

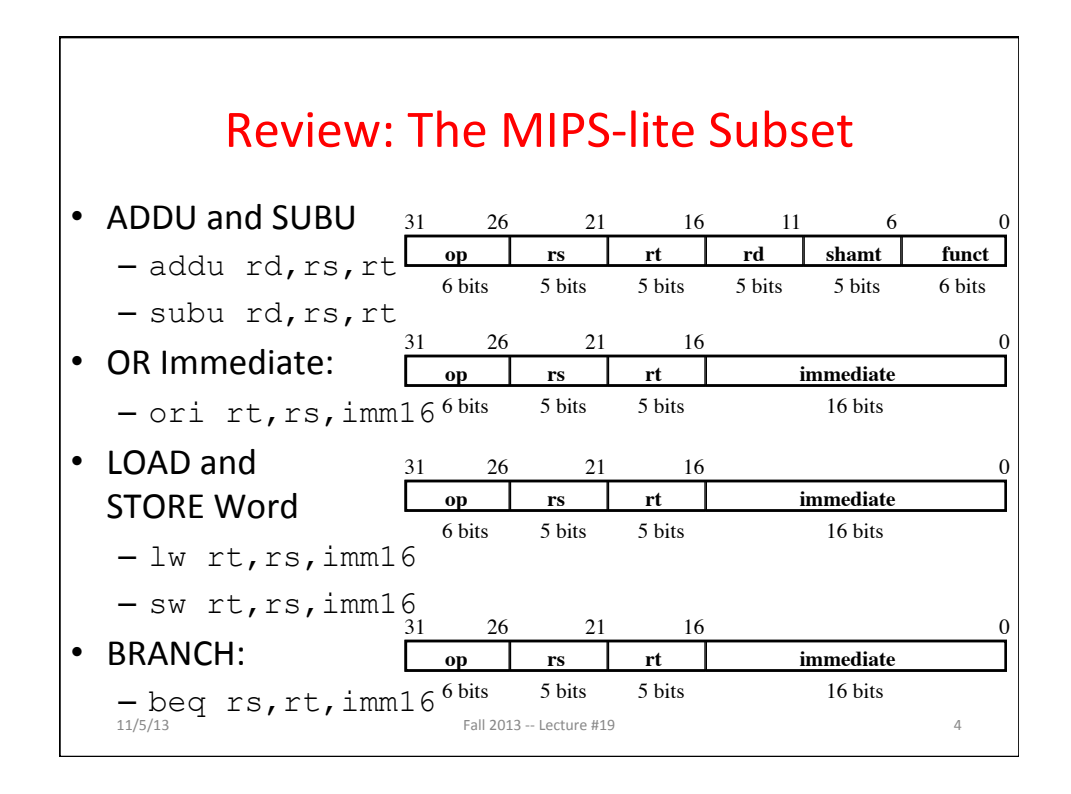

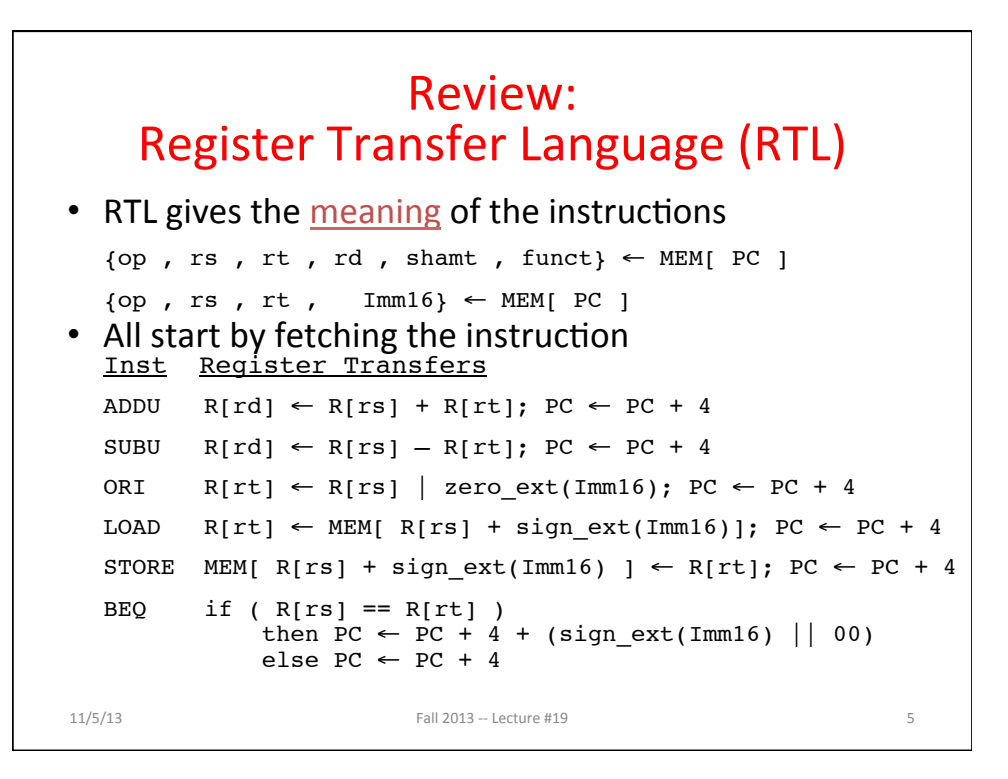

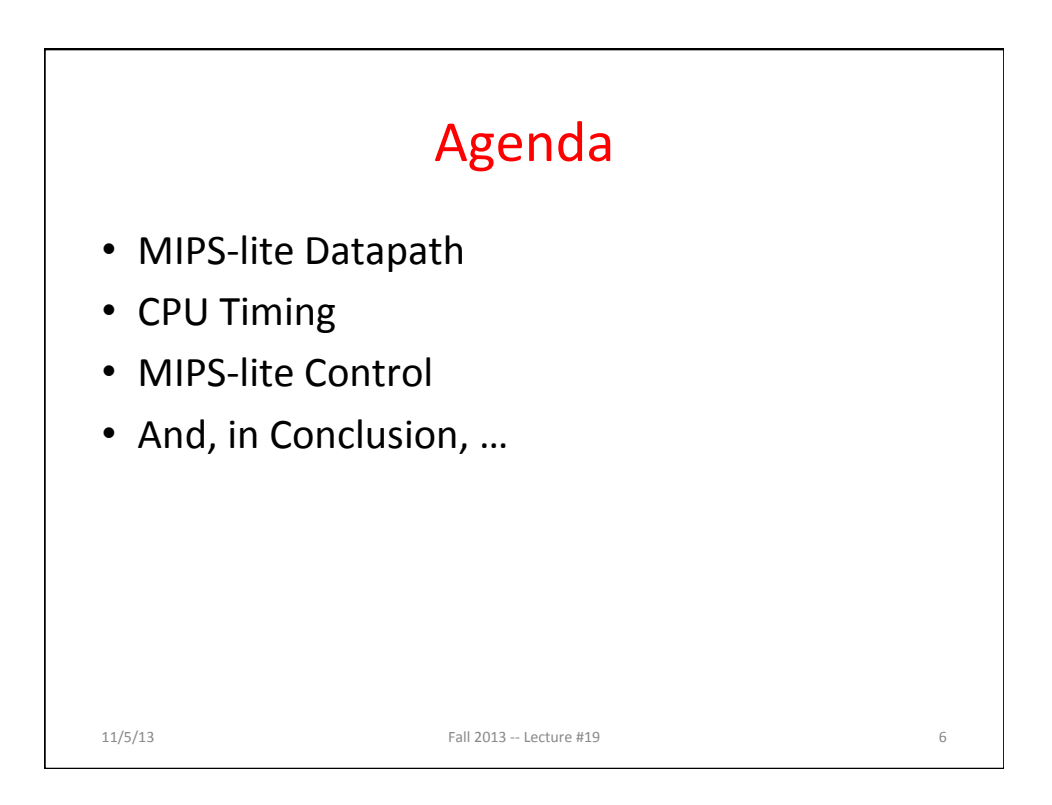

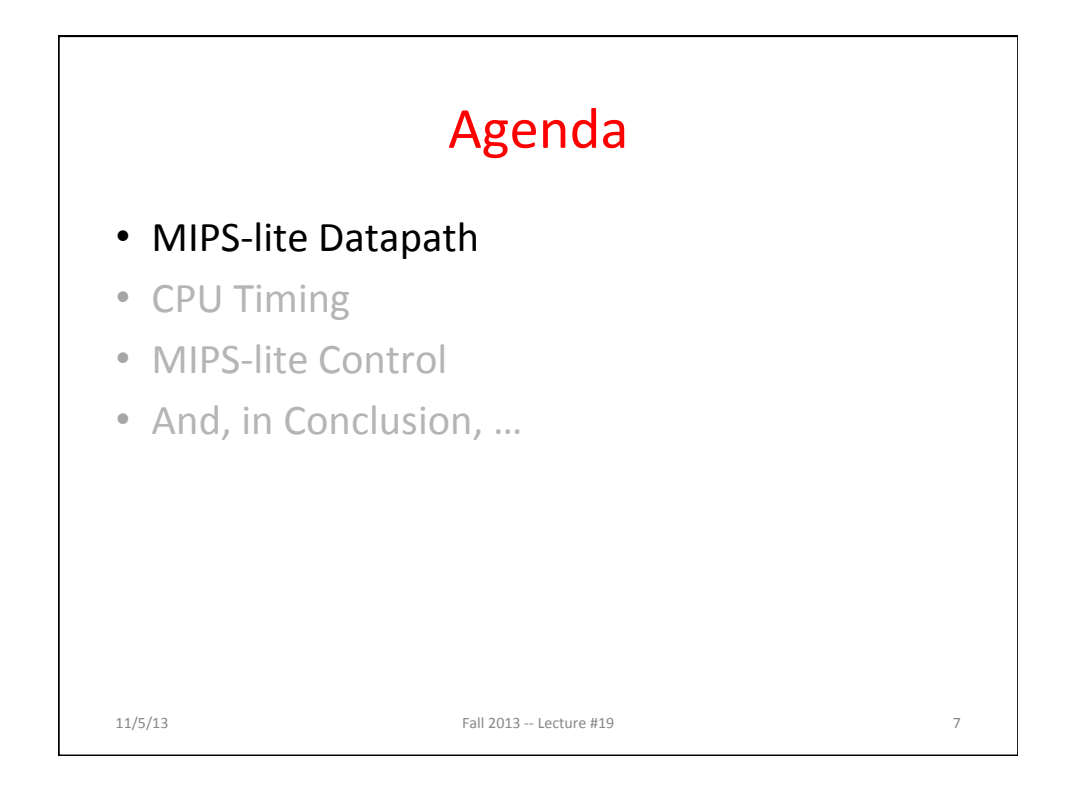

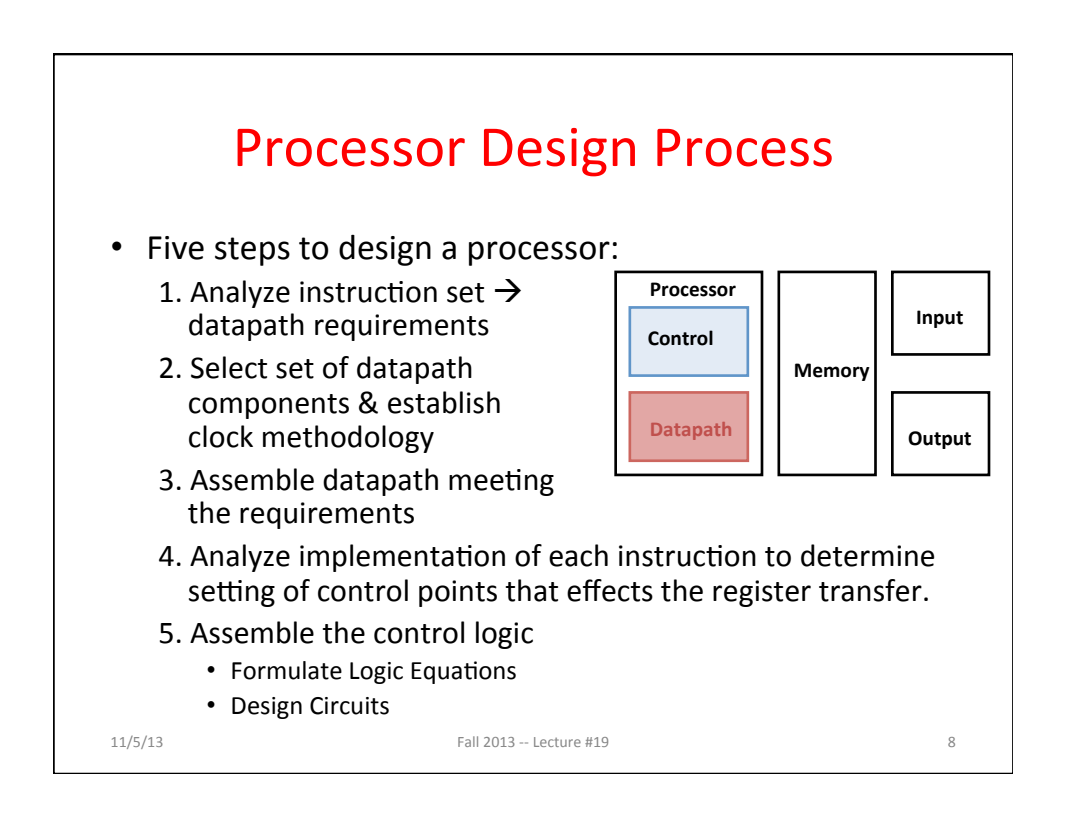

## Step 1: Requirements of the **Instruction Set**

- Memory (MEM)
	- Instructions & data (will use one for each: really caches)
- Registers (R: 32 x 32)
	- Read *rs*
	- Read *rt*
	- $-$  Write *rt* or *rd*
- PC
- Extender (sign/zero extend)
- Add/Sub/OR unit for operation on register(s) or extended immediate
- Add 4 (+ maybe extended immediate) to PC
- Compare if registers equal?

11/5/13 **Fall 2013** -- Lecture #19

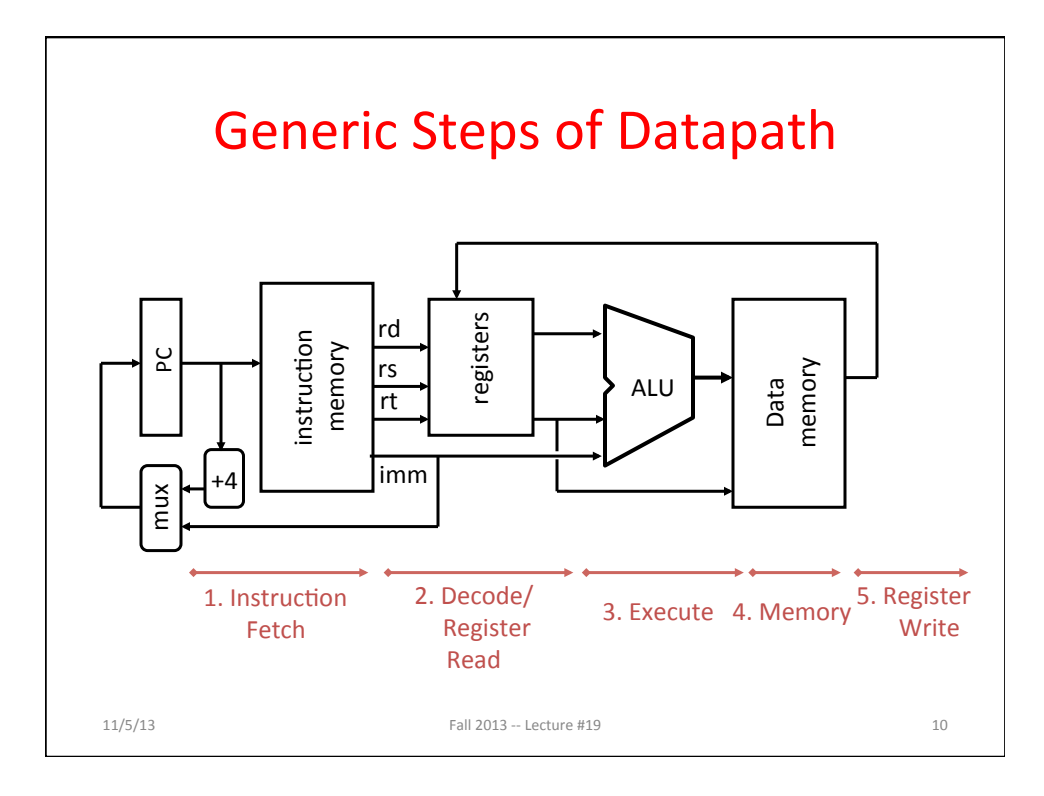

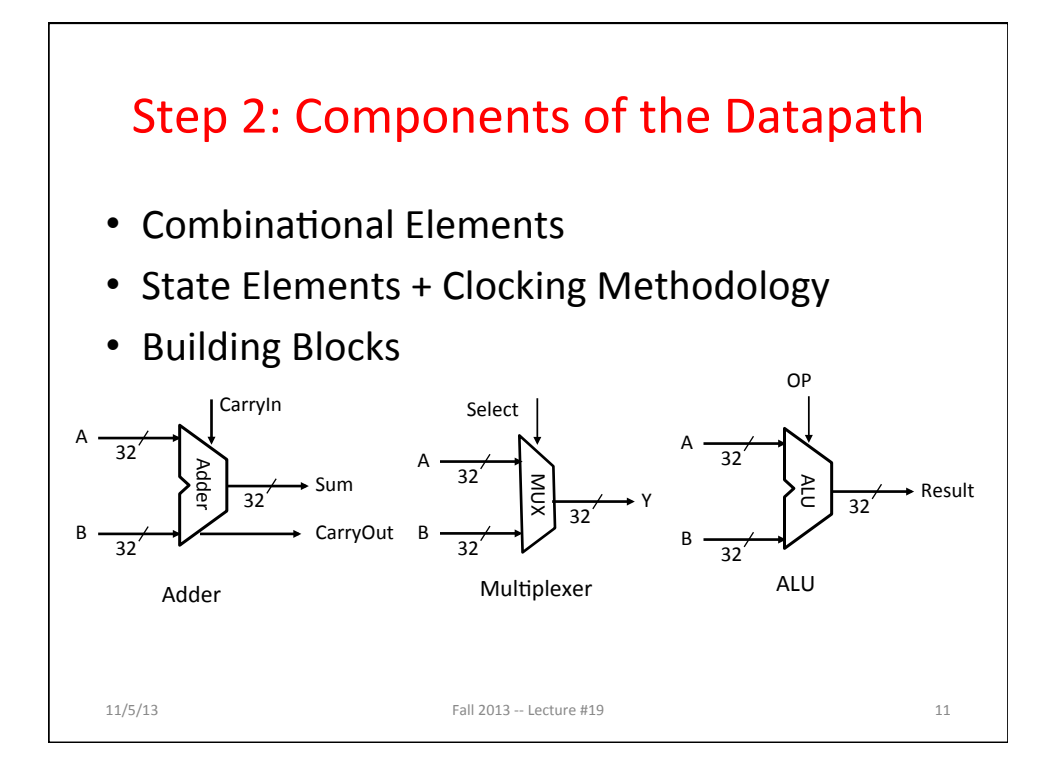

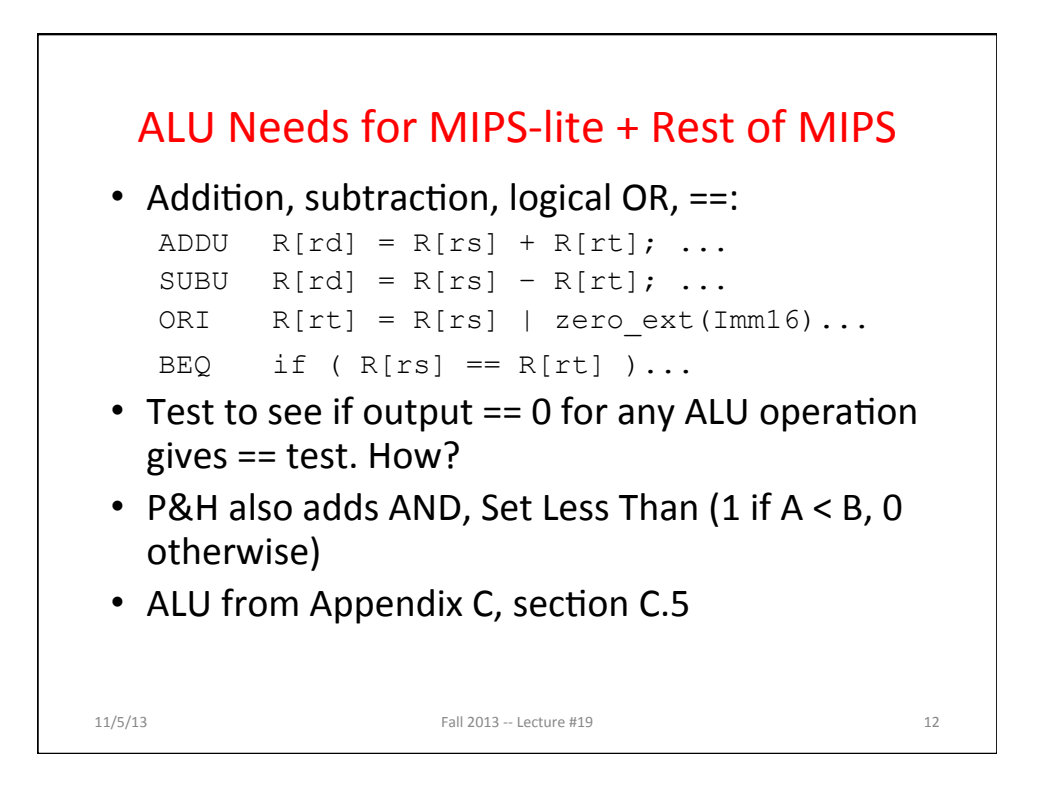

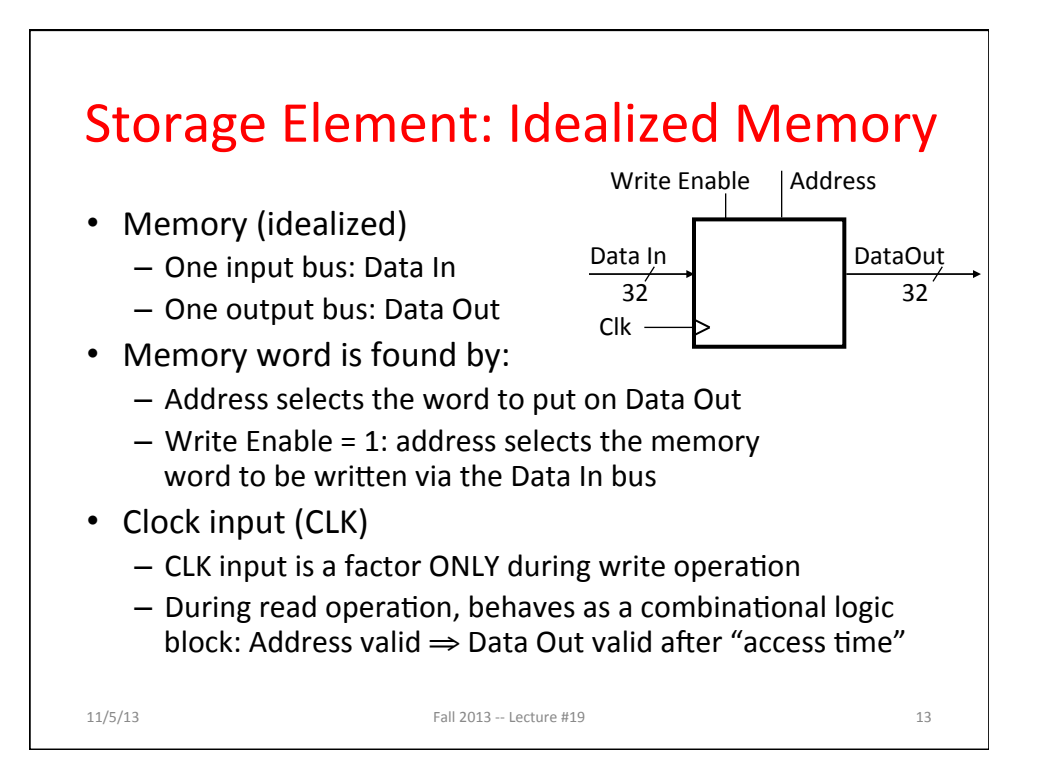

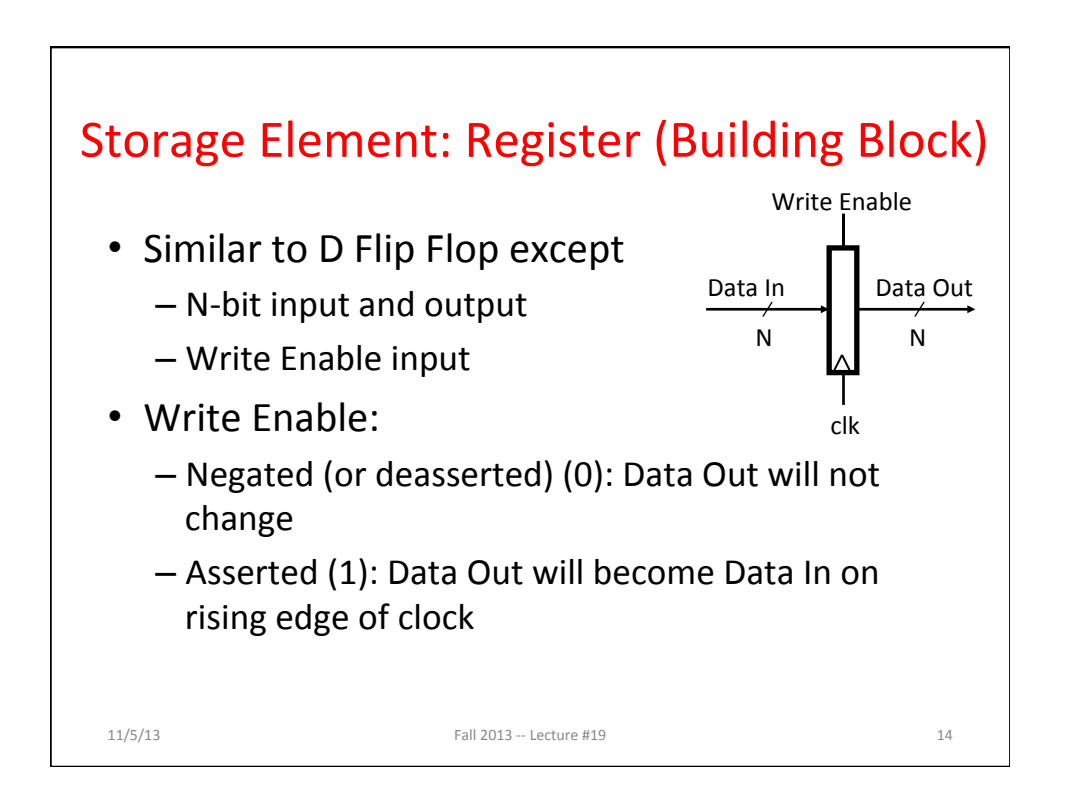

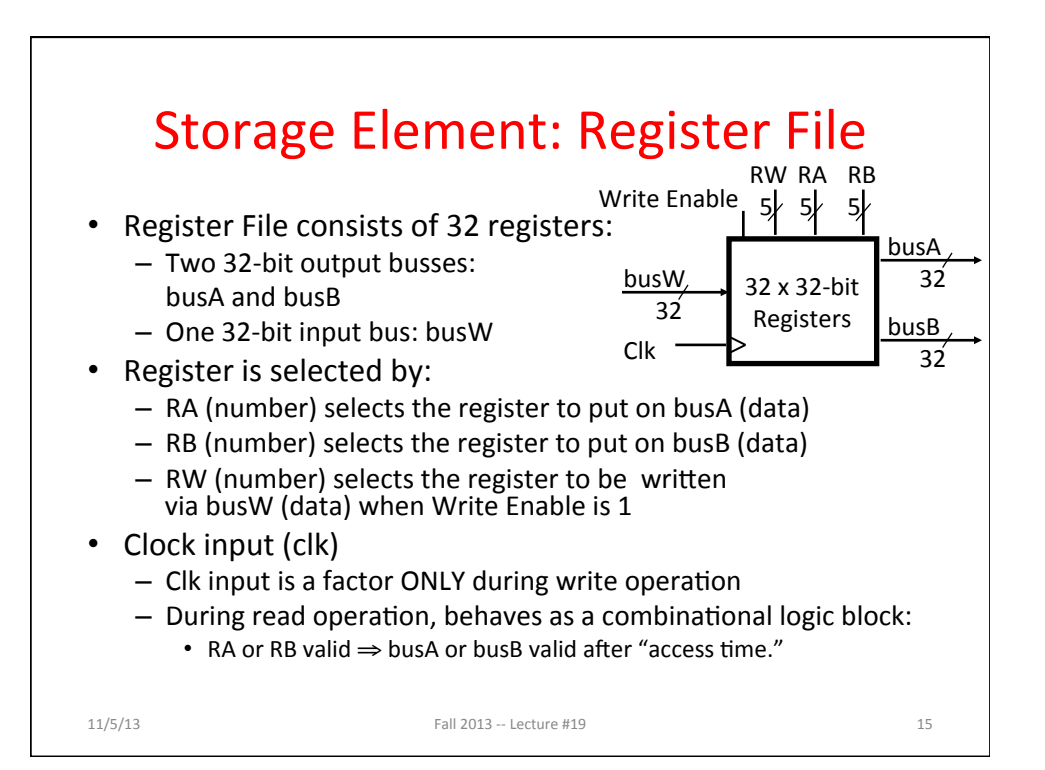

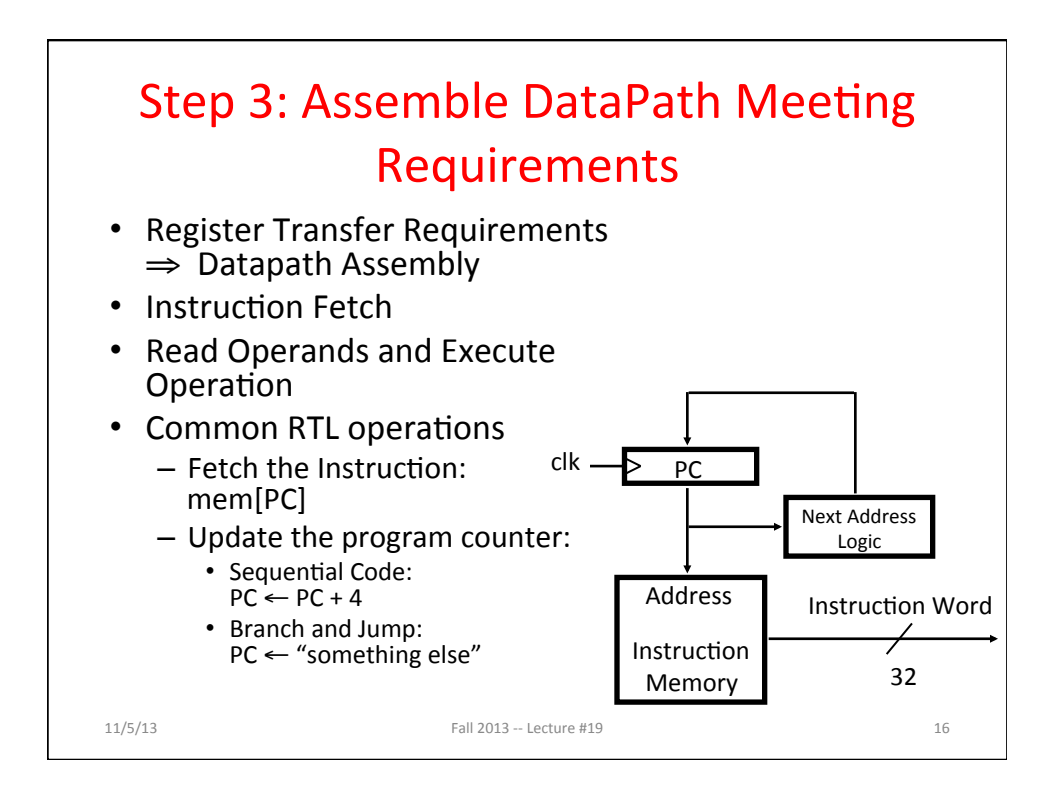

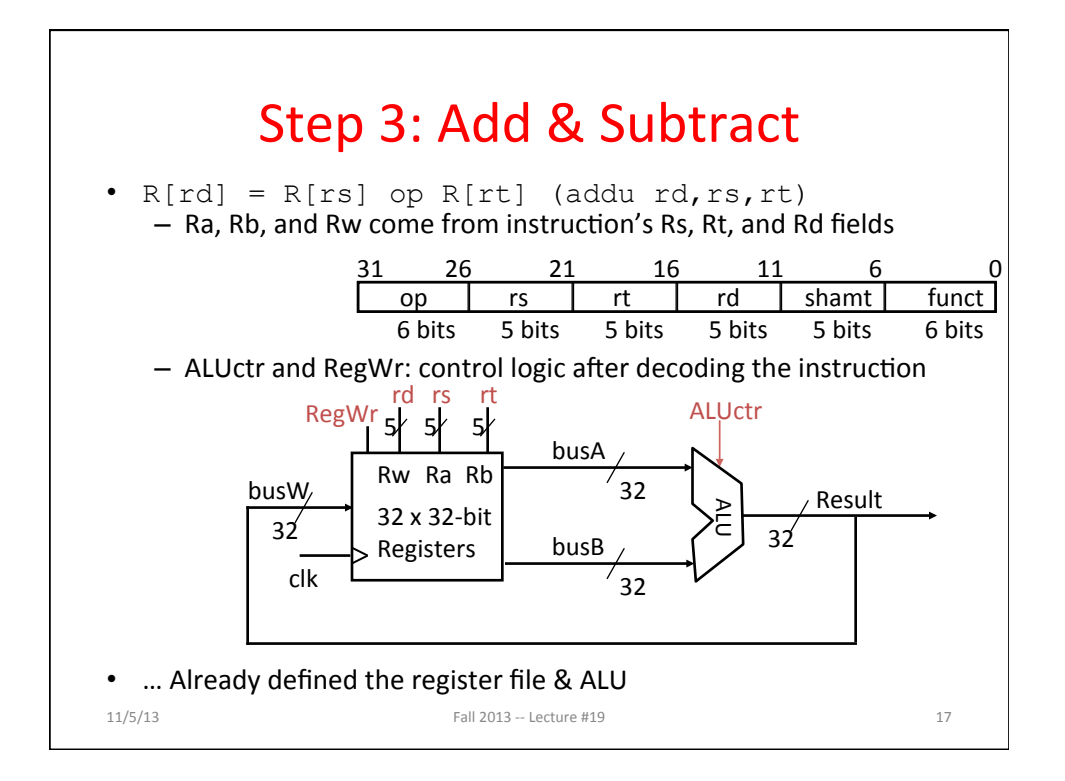

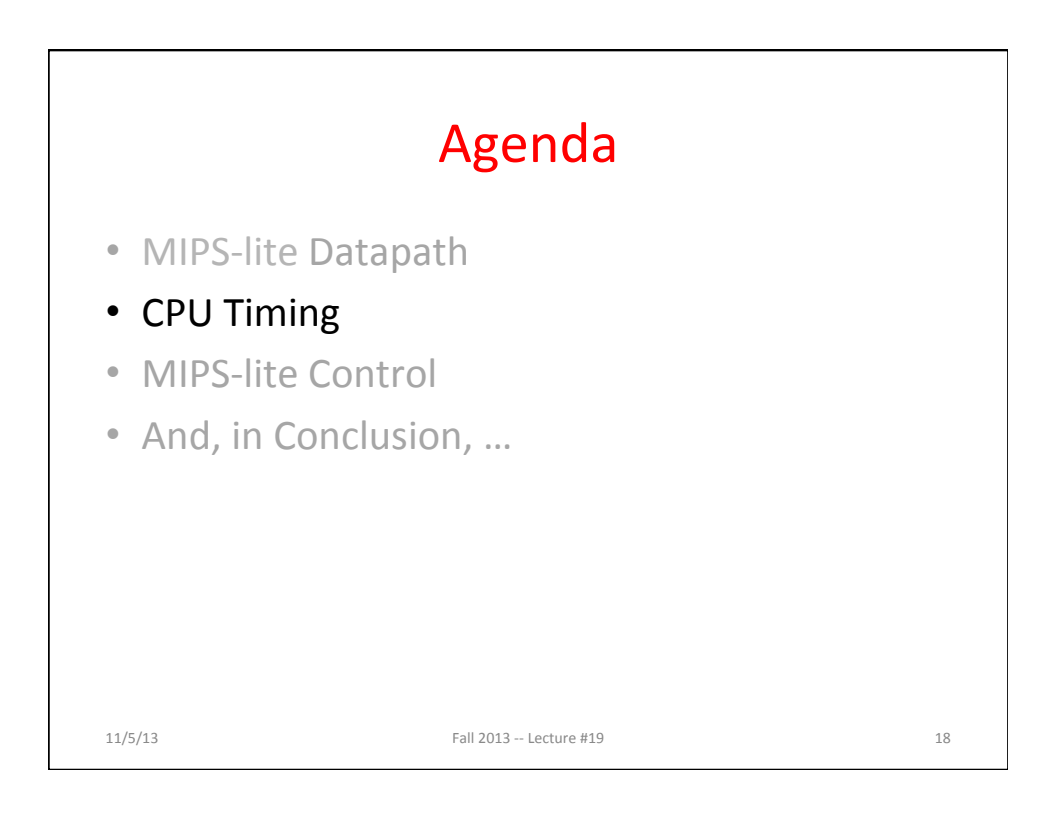

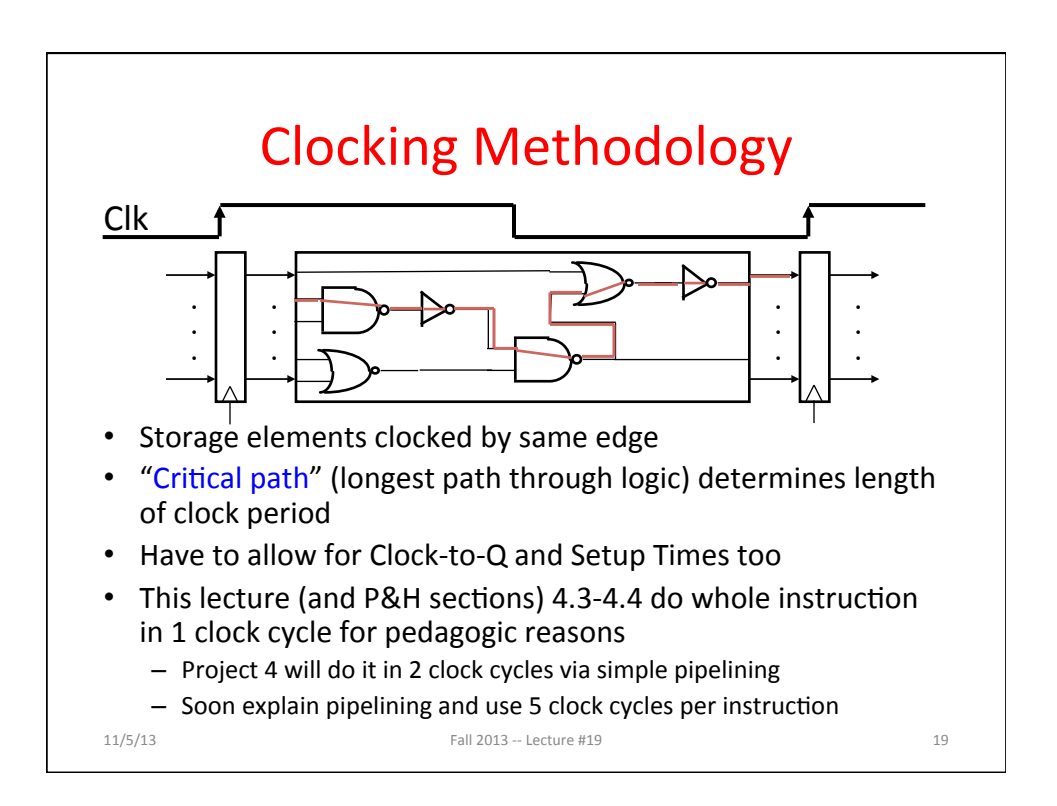

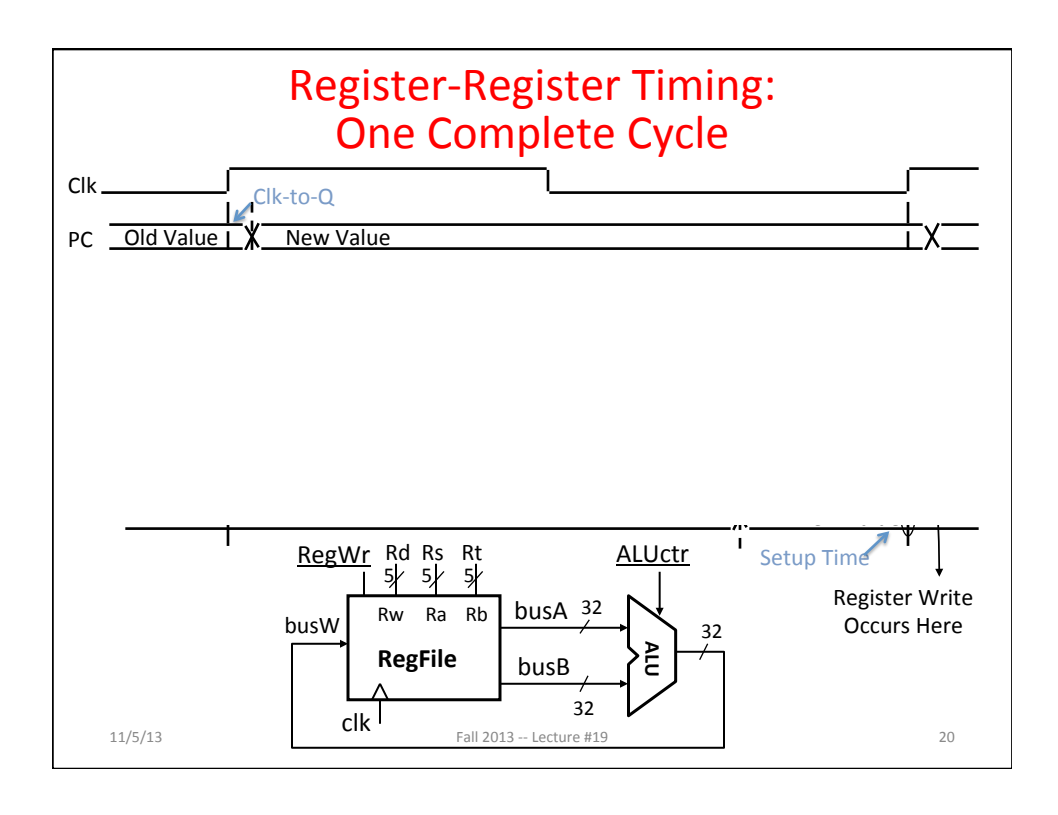

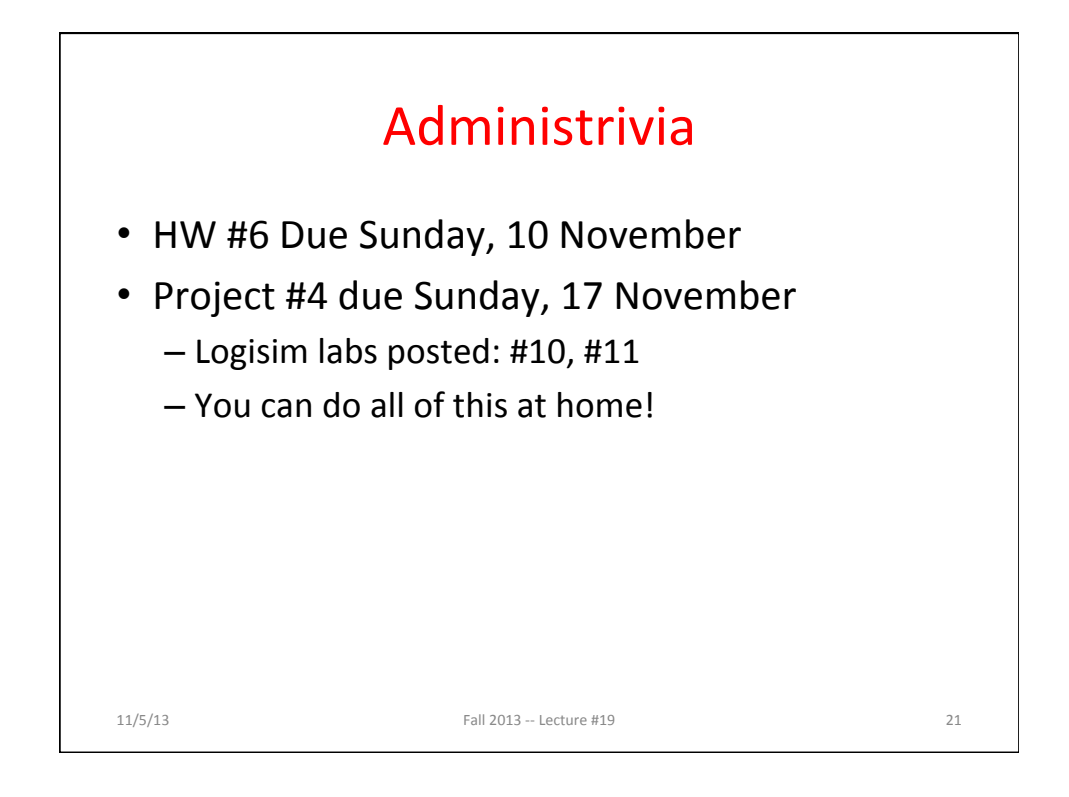

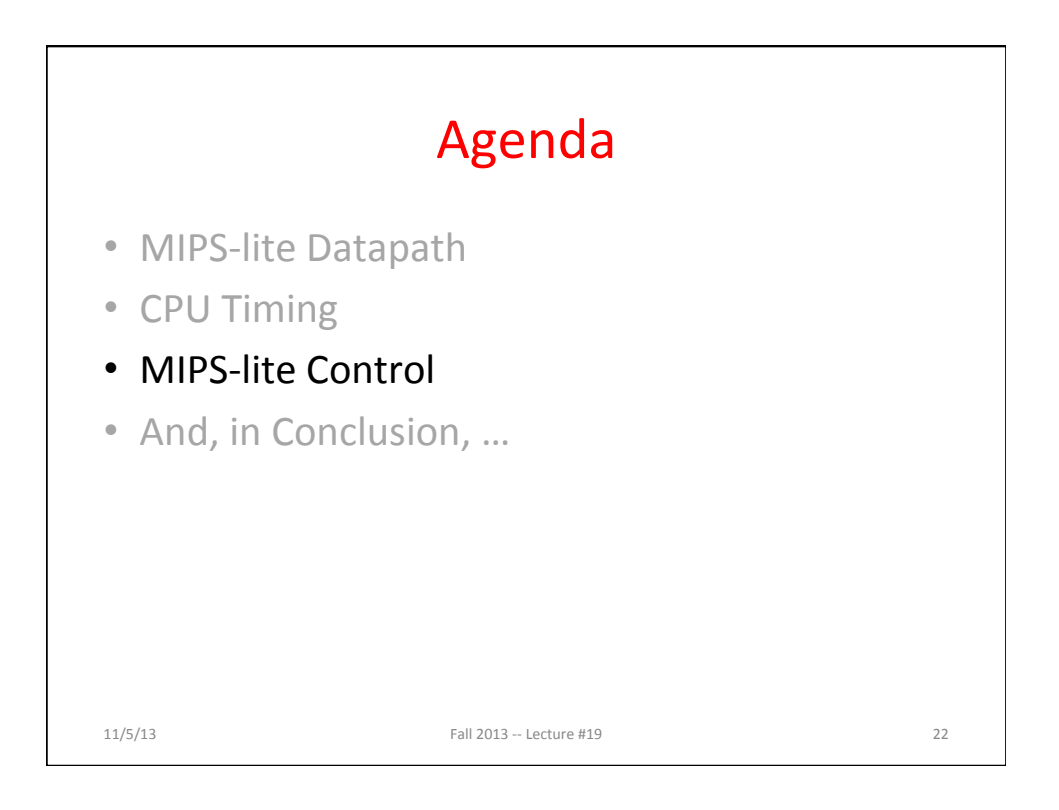

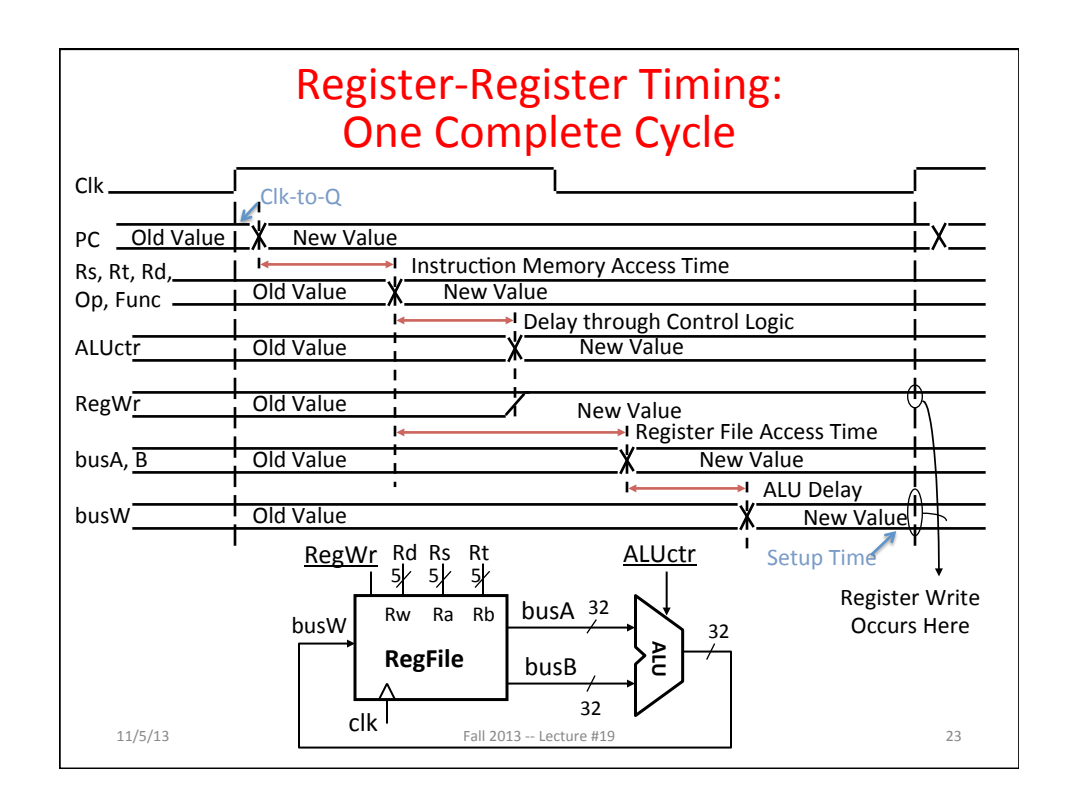

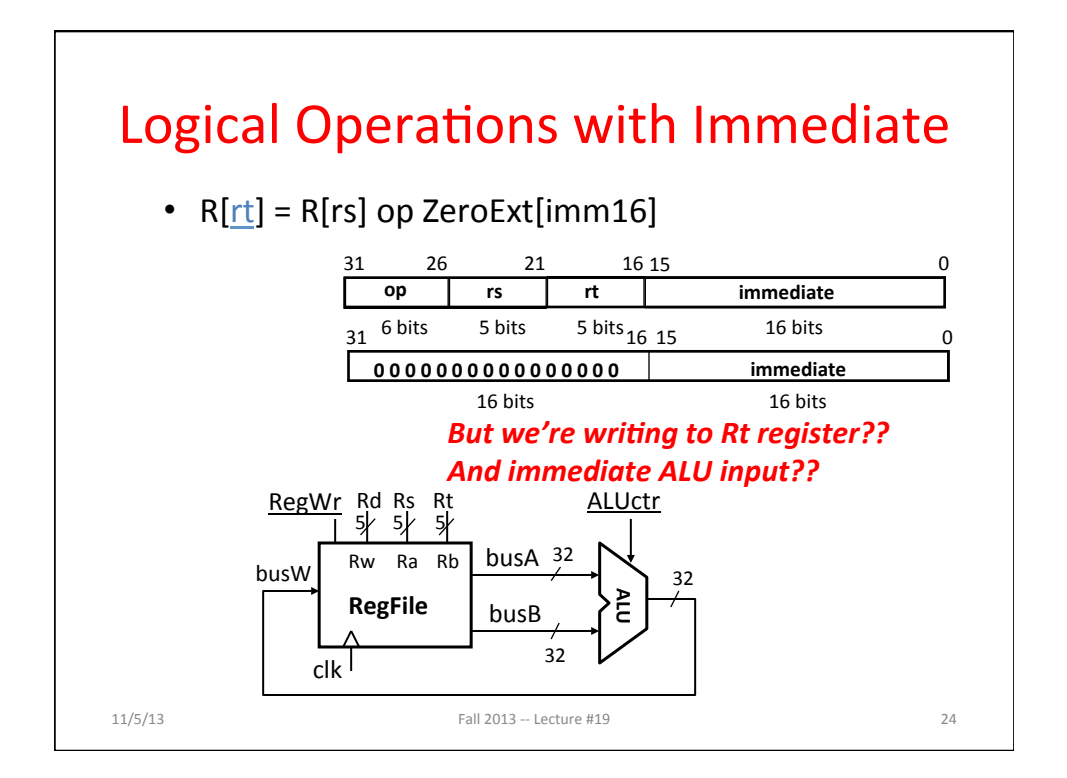

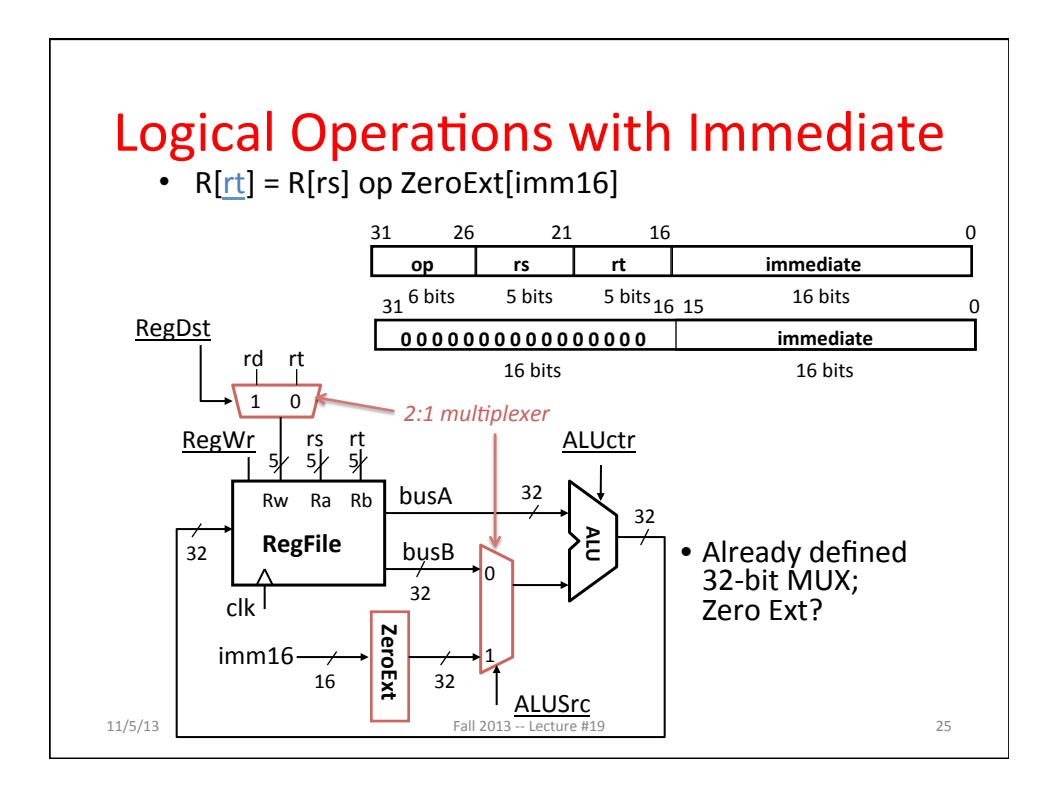

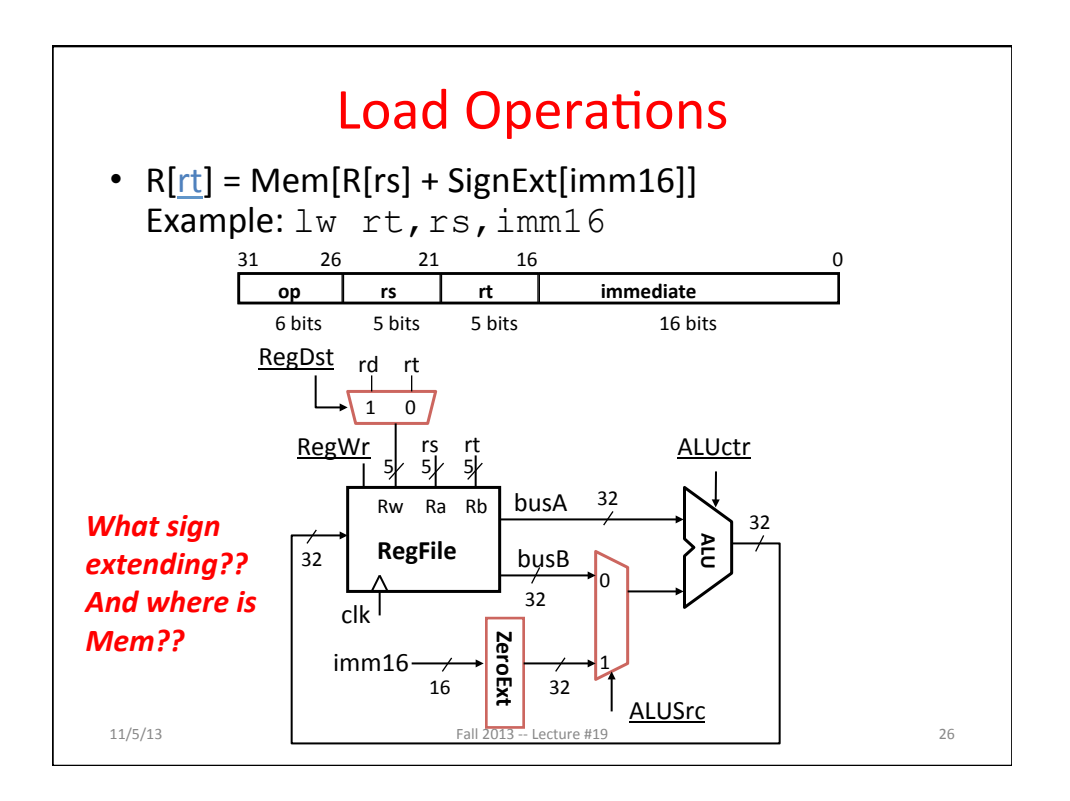

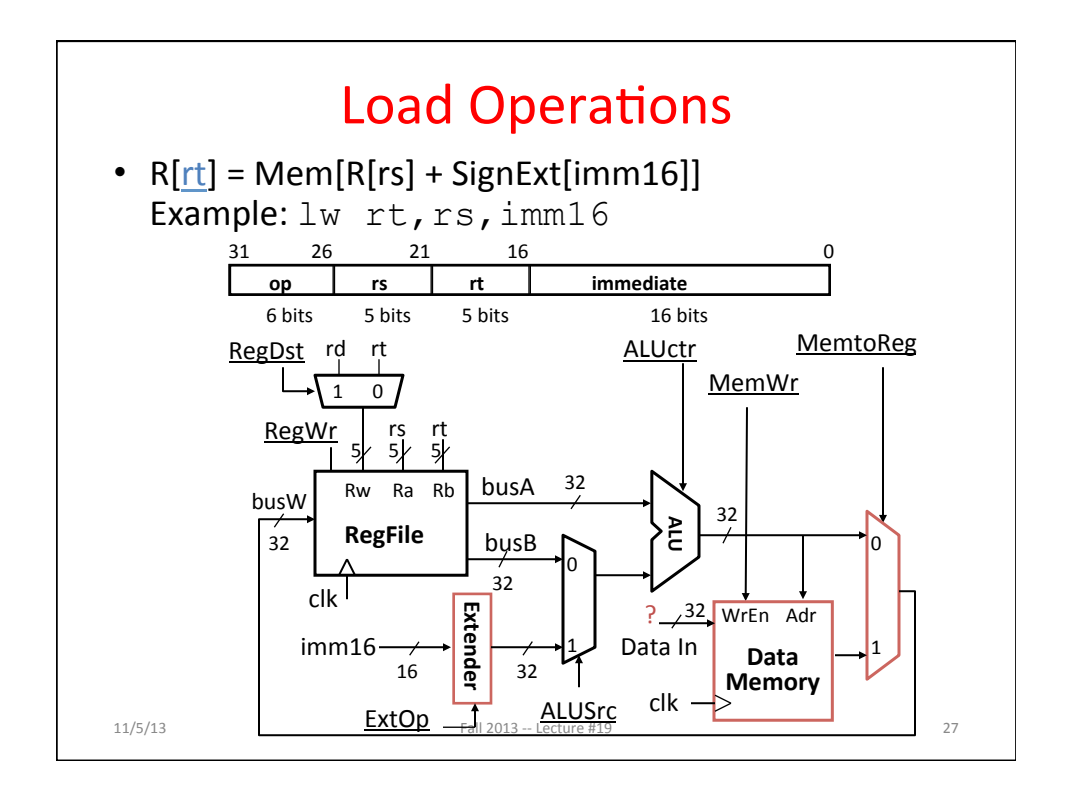

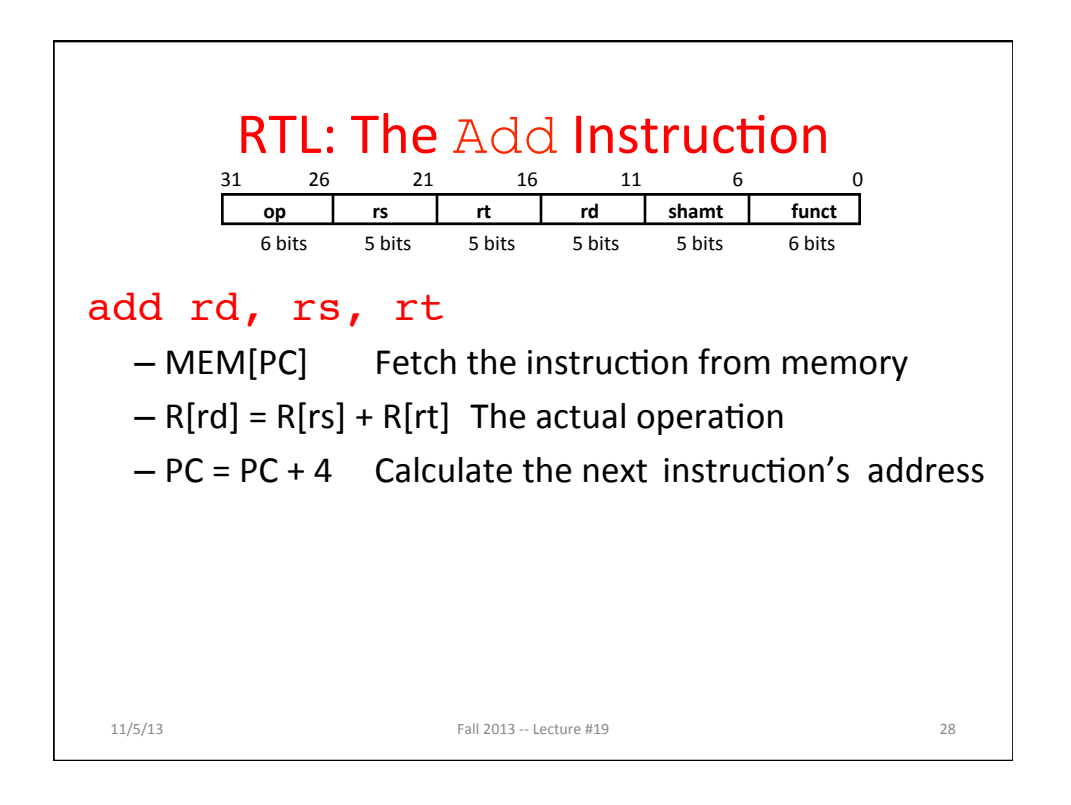

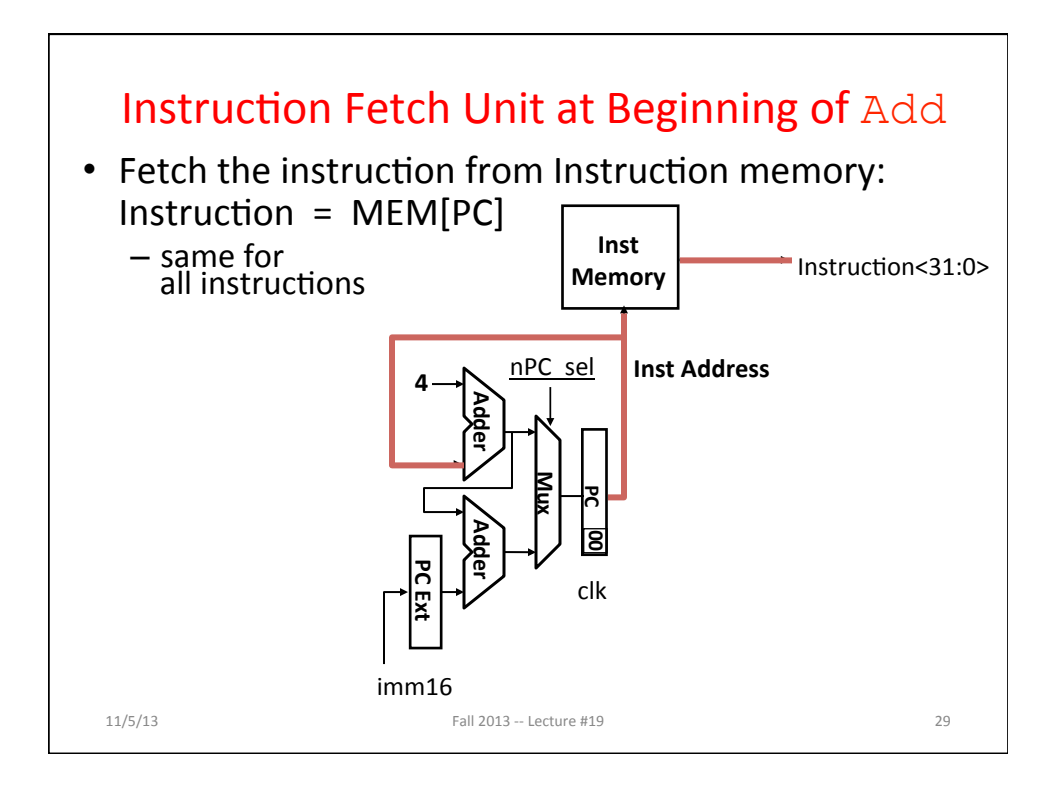

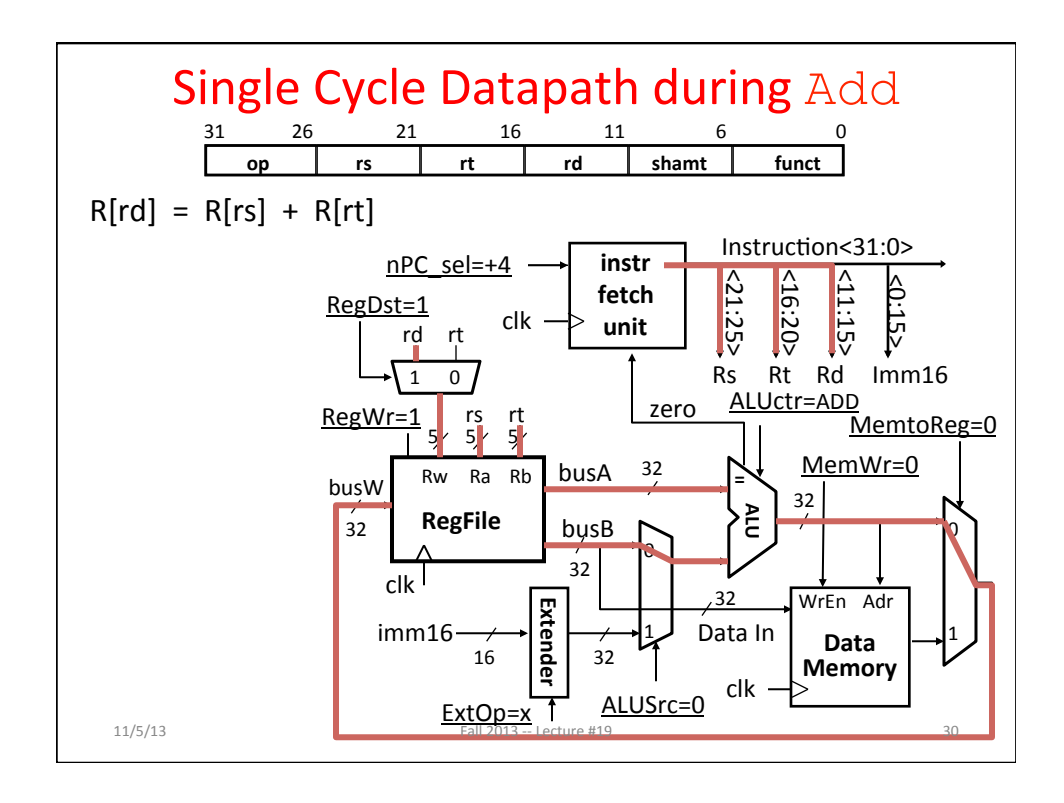

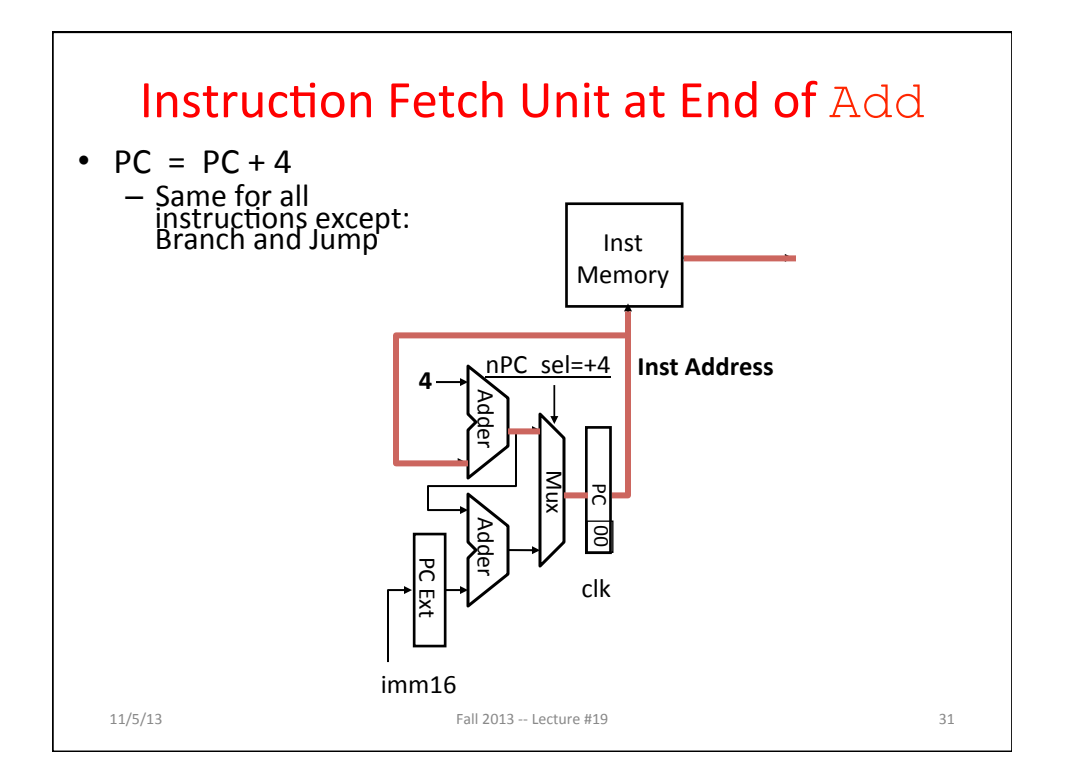

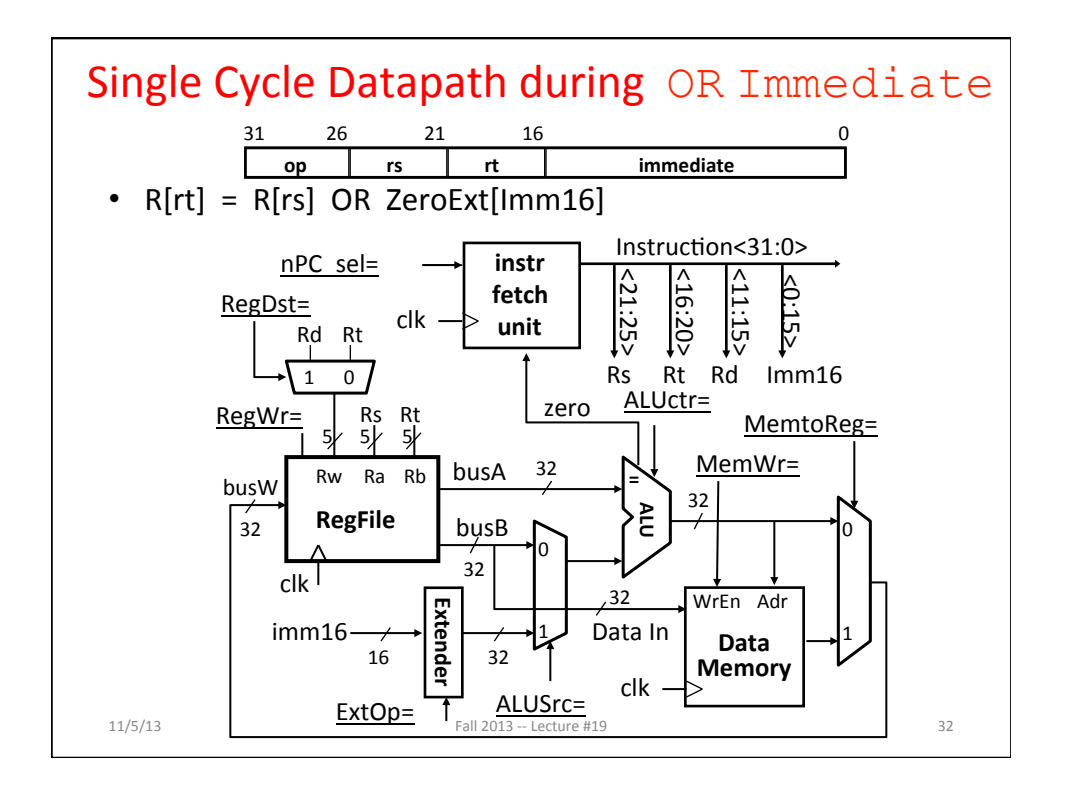

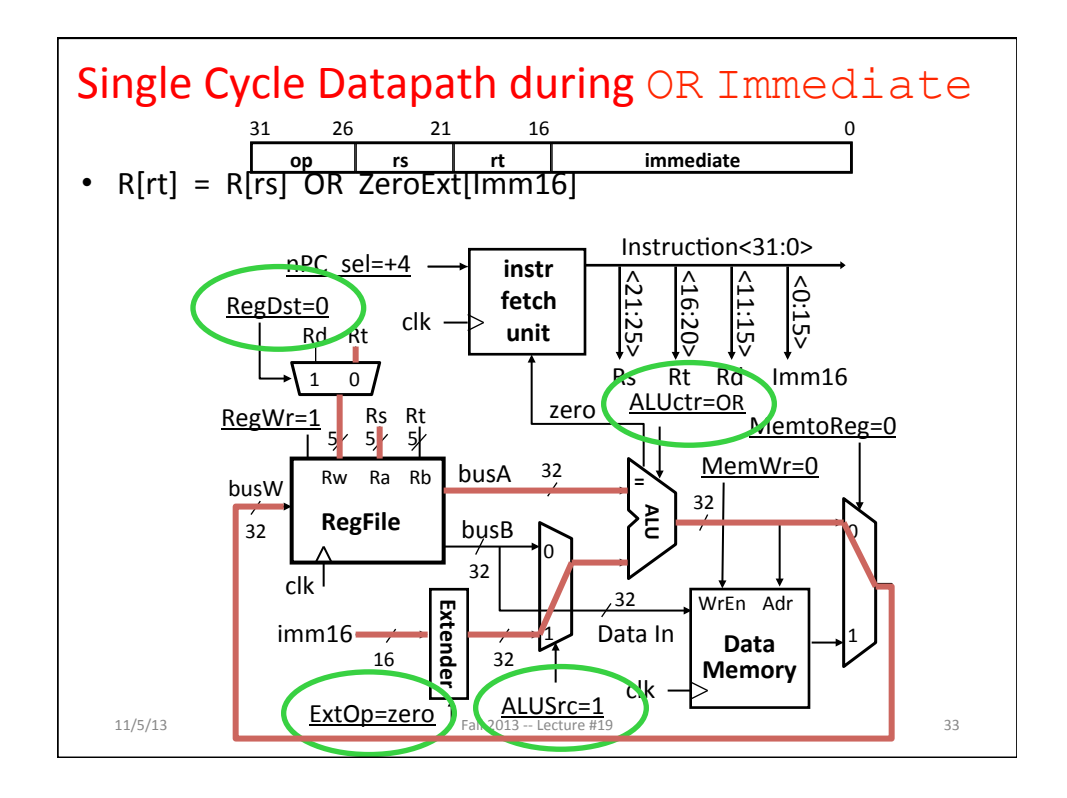

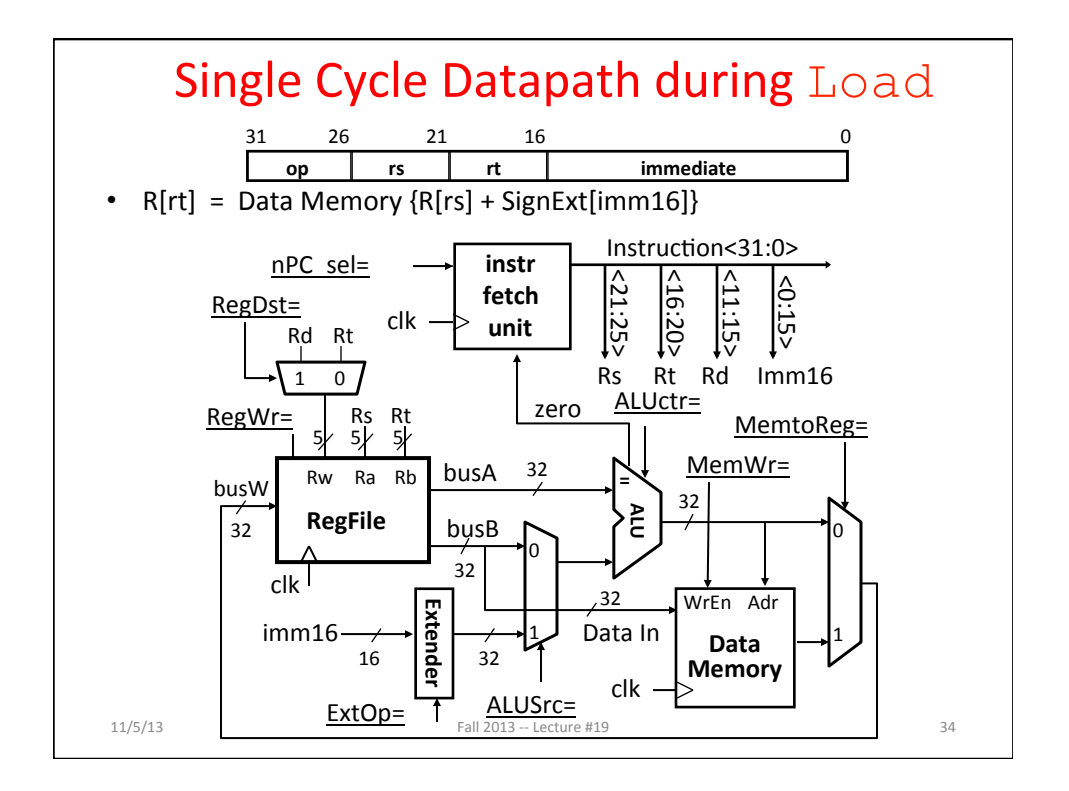

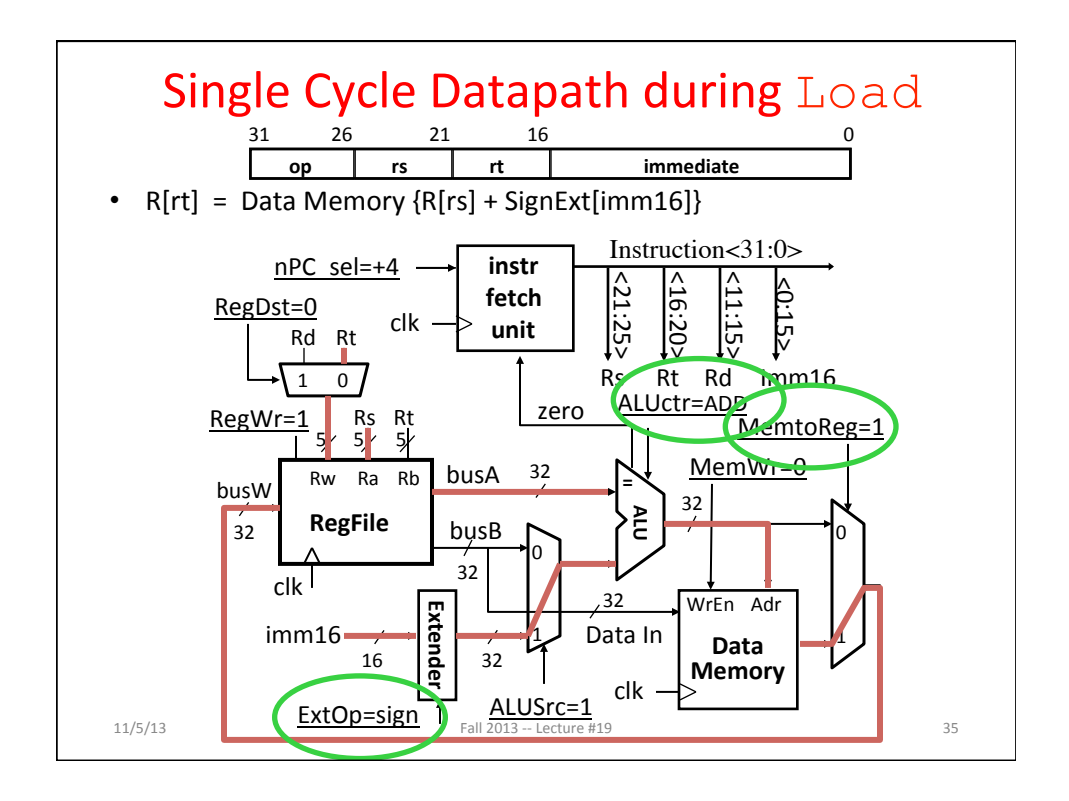

![](_page_17_Figure_2.jpeg)

![](_page_18_Figure_1.jpeg)

![](_page_18_Figure_2.jpeg)

![](_page_19_Figure_1.jpeg)

![](_page_19_Figure_2.jpeg)

![](_page_20_Figure_1.jpeg)

![](_page_20_Figure_2.jpeg)

## Summary of the Control Signals (1/2)

![](_page_21_Picture_398.jpeg)

![](_page_21_Figure_3.jpeg)

## **Boolean Expressions for Controller**

```
11/5/13 Fall 2013 -- Lecture #19
RegDst = add + subALUSrc = ori + lw + sw
MemtoReg = lw
ReqWrite = add + sub + ori + lwMemWrite = sw<br>nPCsel = beq
nPCse1Jump = jumpExtOp = lw + swALUctr[0] = sub + beg (assume ALUctr is 00 ADD, 01: SUB, 10: OR)
ALUctr[1] = orWhere:
rtype = \simop<sub>5</sub> • \simop<sub>4</sub> • \simop<sub>3</sub> • \simop<sub>2</sub> • \simop<sub>1</sub> • \simop<sub>0</sub>,
ori = \simop<sub>5</sub> • \simop<sub>4</sub> • op<sub>3</sub> • op<sub>2</sub> • \simop<sub>1</sub> • op<sub>0</sub>
lw = \text{op}_5 \cdot \text{op}_4 \cdot \text{op}_3 \cdot \text{op}_2 \cdot \text{op}_1 \cdot \text{op}_0sw = op_5 \cdot \neg op_4 \cdot op_3 \cdot \neg op_2 \cdot op_1 \cdot op_0beq = \simop<sub>5</sub> • \simop<sub>4</sub> • \simop<sub>3</sub> • op<sub>2</sub> • \simop<sub>1</sub> • \simop<sub>0</sub>
jump = \simop<sub>5</sub> • \simop<sub>4</sub> • \simop<sub>3</sub> • \simop<sub>2</sub> • op<sub>1</sub> • \simop<sub>0</sub>
add = rtype • func<sub>5</sub> • \simfunc<sub>4</sub> • \simfunc<sub>3</sub> • \simfunc<sub>2</sub> • \simfunc<sub>0</sub> • \simfunc<sub>0</sub>
sub = rtype \cdot func_5 \cdot -func_4 \cdot -func_3 \cdot -func_2 \cdot func_1 \cdot -func_0How	do	we	
                                                                              implement this in
                                                                                       gates?
```
![](_page_22_Figure_3.jpeg)

![](_page_23_Figure_1.jpeg)

![](_page_23_Figure_2.jpeg)

![](_page_24_Figure_1.jpeg)

![](_page_24_Figure_2.jpeg)